## **ARLINGTON COUNTY, VIRGINIA OFFICE OF THE PURCHASING AGENT**

#### **INVITATION TO BID NO. 21-DES-ITB-451**

#### **ADDENDUM NO. 1**

Arlington County Invitation to Bid No. 21-DES-ITB-451 for CCTV Inspection Services is amended as follows:

## **Reference Bid Due Date**: Change to **ELECTRONIC SEALED BIDS WILL BE RECEIVED BY ARLINGTON COUNTY VIA VENDOR REGISTRY UNTIL 2:00 P.M. ON THE 30TH DAY OF MARCH 2021**.

## **Join on your computer or mobile app** [Click here to join the meeting](https://teams.microsoft.com/l/meetup-join/19%3ameeting_MjY4YjA2YmUtNWFkZC00NzE2LWJjNGYtNzQ3NjA3Mzc5NDg2%40thread.v2/0?context=%7b%22Tid%22%3a%2280354804-1fdf-428e-9f5f-5091e994cf54%22%2c%22Oid%22%3a%22eaacea1c-44d9-4cb4-b48c-c1f8a858c523%22%7d) **Or call in (audio only)** [+1 347-973-6905](tel:+13479736905,,319562347# ) United States, New York City Phone Conference ID: 319 562 347#

Arlington County Invitation to Bid No. 21-DES-ITB-451 for CCTV Inspection Services received the following Questions:

## **1) Besides ITpipes, will a PACP 6 or PACP 7 database from another NASSCO certified software provider be acceptable?**

Please note there are two answers to this question:

*Answer 1*: No, a PACP 6 or 7 database is not acceptable. Arlington uses a configured inspection template in ITpipes, that is not PACP 6 or 7.

The database used by Arlington is an open architecture database that can be reviewed to see the formatting and configured settings. Settings include database fields, inputs/drop-downs, requirements, overlay display settings, media formats and details, and more. As mentioned in the ITB, inspection submittals must be submitted electronically using one of the following two methods.

The first option involves using ITpipes Sync (separate module to ITpipes software) to upload data directly into Arlington County's ITpipes master database. If using this option, PACP 6 or 7 is not acceptable, as this does not match Arlington's inspection template.

A second option is to provide an export of the ITpipes or approved compatible CCTV inspection software containing all of the expected deliverables and data as described in section 6. PACP 6 or 7 template inside a different software is not acceptable, as this does not match Arlington's inspection template.

A sample configured template and database file is available through these links. 1) [Google Drive 2](https://drive.google.com/file/d/1rMIwwW21SLjG6rHFSWpjJD2_bUEt40j0/view?usp=sharing)) [Box.](https://itpipes.box.com/s/5vxg9lbqlp0uvd4bmordou69hbknvx9v)  [com.](https://itpipes.box.com/s/5vxg9lbqlp0uvd4bmordou69hbknvx9v) 

*Answer 2:* Yes, software from another NASSCO Certified software provider, configured to match Arlington's template and database format, is acceptable.

Upon research, it is confirmed that many NASSCO certified software providers do not require PACP be used in their software and can configure their software, including vendors such as Cues, Pipelogix, and WinCan. If using a software other than ITpipes, it is recommended to provide this above link to the software vendor to determine what would be necessary to have their software deliverable match the provided sample. This will require the software vendor match the database format and the configured settings.

If you are submitting software other than ITpipes Sync, you must contact ITpipes at 877-ITpipes or solutions@itpipes.com. ITpipes regularly converts data from one software format to another and has provided this service to Arlington County previously. This will require that your current software sample export match Arlington's configured template. We recommend providing your sample file to ITpipes, depending on the format and sample there may be a nominal fee to do that review, and this generally takes 3 days.

*If you are submitting a software other than ITpipes Sync, you must follow the above process and submit confirmation along with your bid.* Failure to submit confirmation of software compatibility from ITpipes with your bid may result in automatic rejection of your bid. Additionally, Arlington County will confirm that ITpipes has approved compatibility before the contract is awarded.

## **2) Is it possible to provide an example of a typical work order that is issued?**

A sample work order file is available through these links. 1) [Google Drive 2](https://drive.google.com/file/d/1rMIwwW21SLjG6rHFSWpjJD2_bUEt40j0/view?usp=sharing)) Box. com.

Note this file is identical to the sample configured template and database file above, pre-populated with asset details for the lines that would be assigned for a contractor to then inspect. The only technical difference between a sample configured template/database file and a work order database is, that the contractor will need to populate the file with inspection details, observations, media references, etc. This work order sample can be opened directly in ITpipes or opened in Microsoft Access. This can be used as a database reference file to build a tool to convert the data from any inspection software to the required database format or used to review and manually enter asset details into any inspection software.

## **Arlington County Invitation to Bid No. 21-DES-ITB-451 is amended as follows:**

## **Add the following language to II. Scope of Services, Section 1. Minimum Qualification Requirements:**

If you are submitting software other than ITpipes Sync, you must contact ITpipes at 877-ITpipes or solutions@itpipes.com. ITpipes regularly converts data from one software format to another and has provided this service to Arlington County previously. This will require that your current software sample export match Arlington's configured template. We recommend providing your sample file to ITpipes, depending on the format and sample there may be a nominal fee to do that review, and this generally takes 3 days.

# *If you are submitting a software other than ITpipes Sync, you must follow the above process and submit confirmation along with your bid.* Failure to submit confirmation of software compatibility from ITpipes

with your bid may result in automatic rejection of your bid. Additionally, Arlington County will confirm that ITpipes has approved compatibility before the contract is awarded.

# **PLEASE SEE UPDATED SOLICITATION DOCUMENT 21-DES-ITB-451, AND UPDATED ATTACHMENT C – PRICING SHEET.**

#### **PLEASE SEE ATTACHED PREBID CONFERENCE SIGN IN SHEET.**

The balance of the solicitation remains unchanged.

Arlington County, Virginia

Lucas Alexander, VCA Procurement Officer

## **RETURN THIS PAGE, FULLY COMPLETED AND SIGNED, WITH YOUR BID:**

**BIDDER ACKNOWLEDGES RECEIPT OF ADDENDUM NUMBER 1.**

**FIRM NAME:** 

**AUTHORIZED SIGNATURE: DATE:** 

# SIGN-IN SHEET **21-DES-ITB-451**

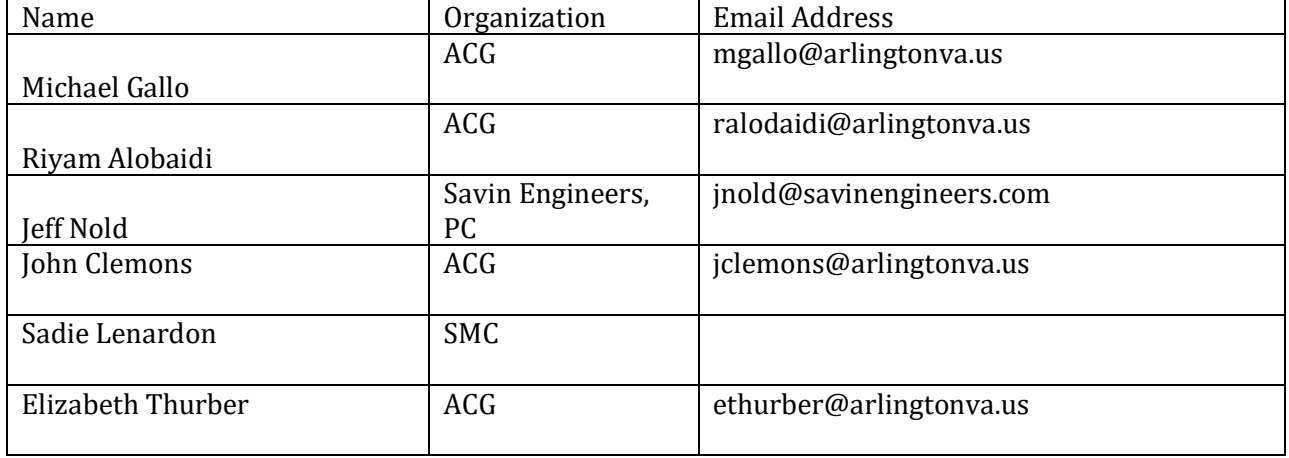